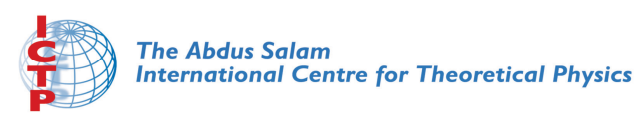

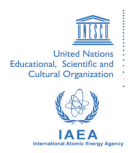

**2068-17**

#### **Advanced School in High Performance and GRID Computing - Concepts and Applications**

*30 November - 11 December, 2009*

**Introduction to OpenMP**

A. Kohlmeyer *University of Pennsylvania Philadelphia USA*

### **Introduction to OpenMP**

#### **Advanced School in High Performance** and GRID Computing

### **Axel Kohlmeyer**

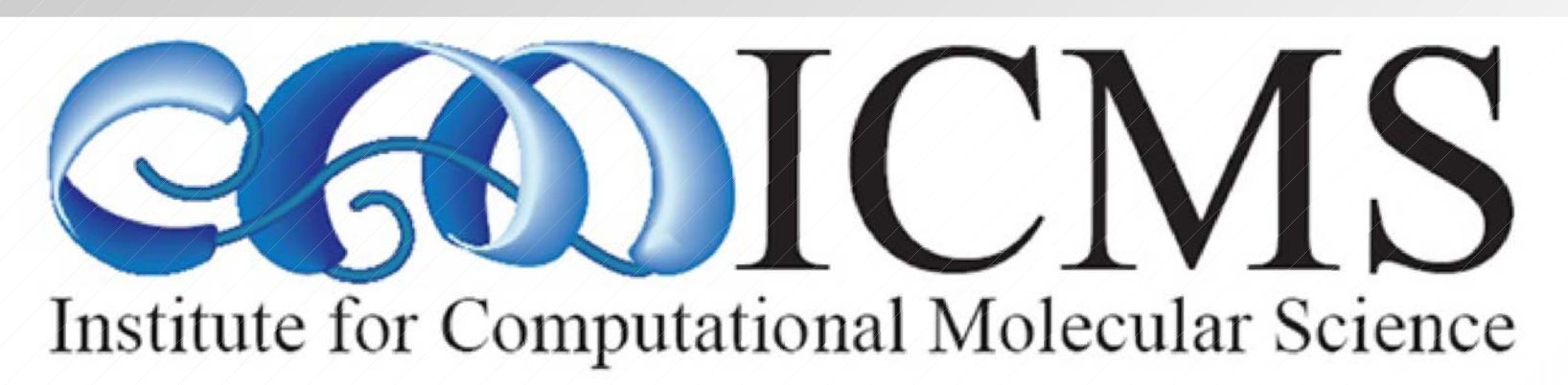

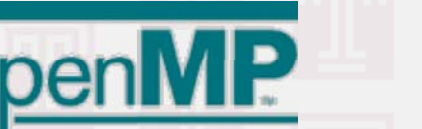

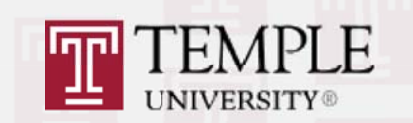

# Overview

- Fine grained (loop) parallelism
- For shared memory SMP machines
- Directive based parallelization: Code should compile unaltered in serial mode
- Fortran 77/95 and C/C++ interface
- Incrementally parallelize a serial program
- Independent from and orthogonal to MPI
- http://www.openmp.org

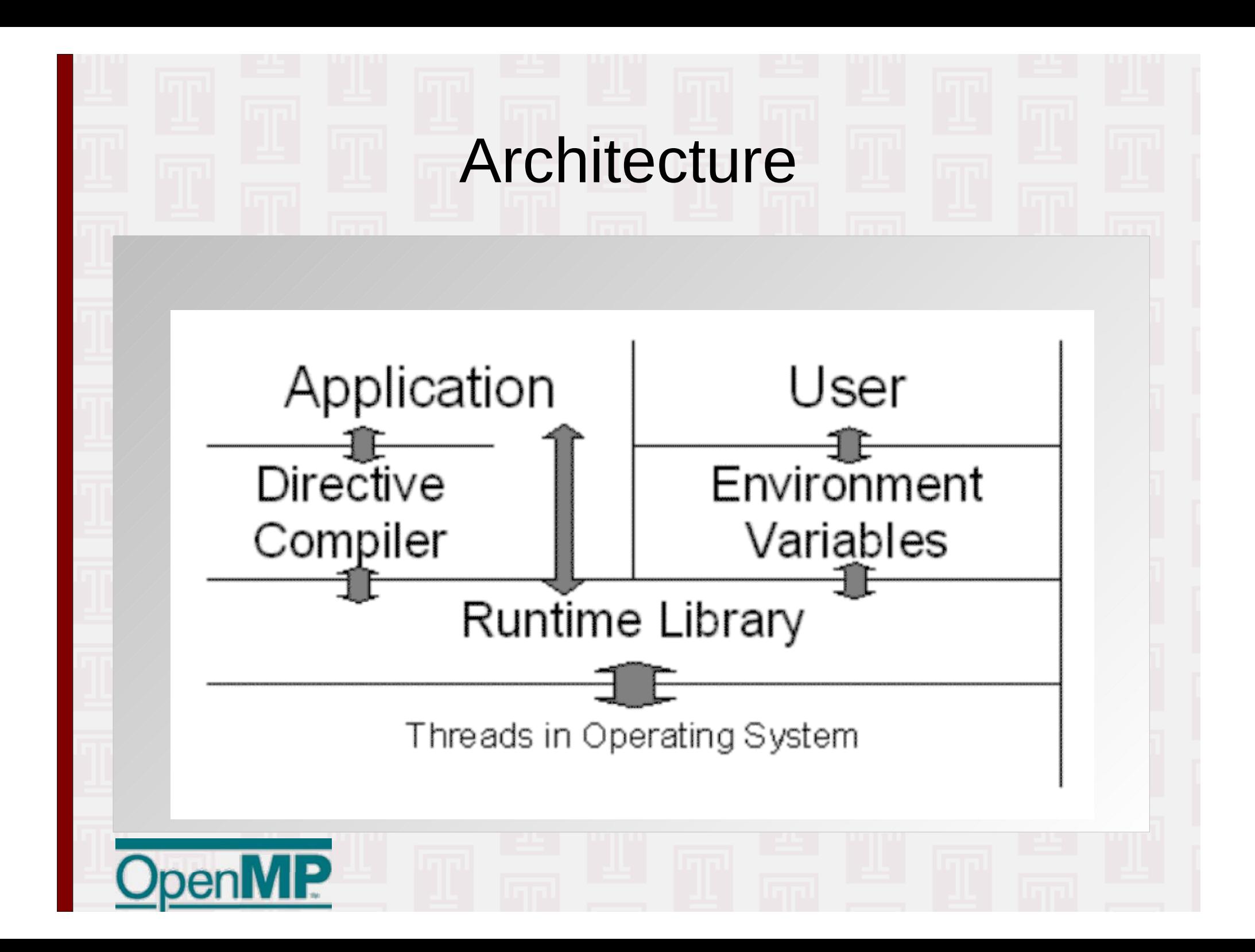

### **Execution Model**

#### Fork-Join model on thread based machines

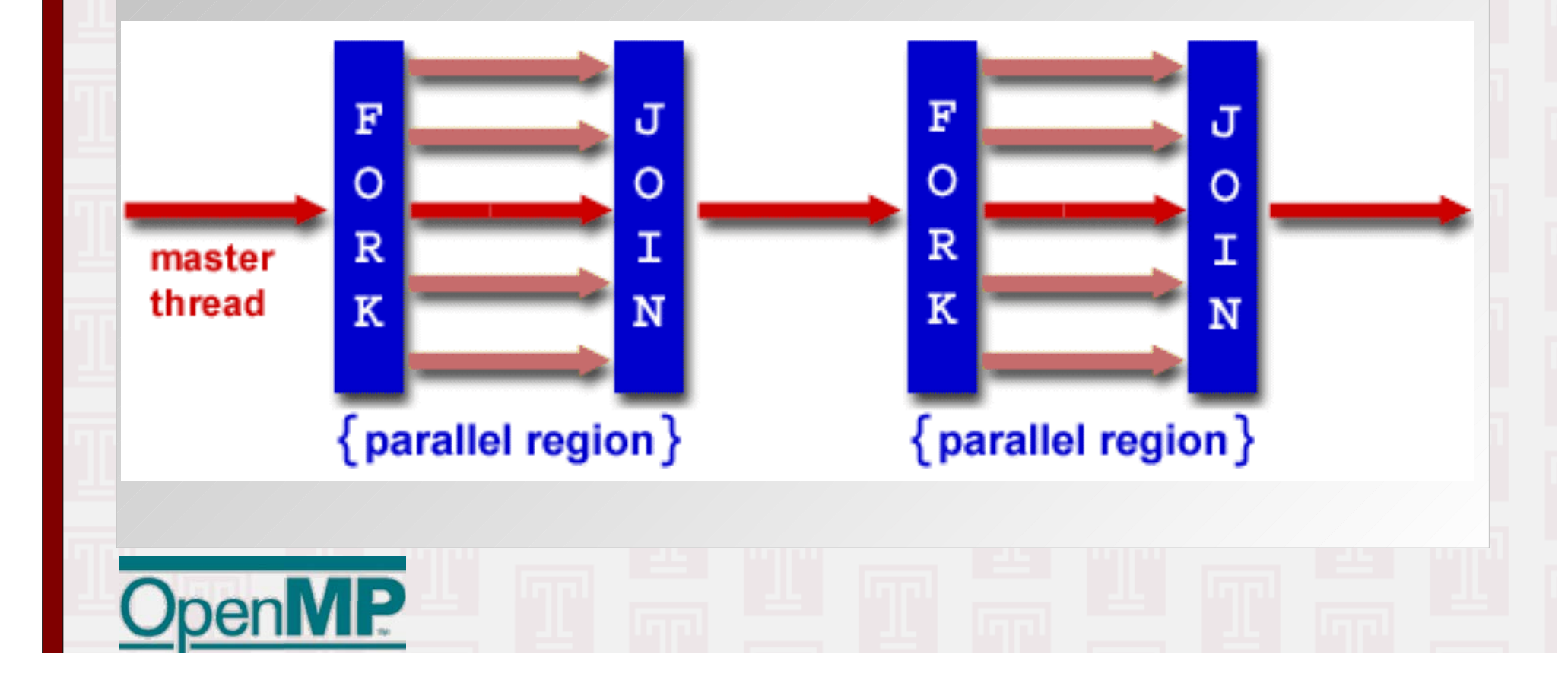

### Directives Example: Fortran

 PROGRAM HELLOINTEGER VAR1, VAR2, VAR3

Serial code

...

...

!\$OMP PARALLEL PRIVATE(VAR1,VAR2) SHARED(VAR3)

Section executed in parallel by multiple threads

!\$OMP END PARALLEL

Resume serial code

END

### Directives Example: C

```
#include <omp.h>
int main(int argc, char **argv) {
      int var1, var2, var3;
Serial code 
#pragma omp parallel private(var1,var2) shared(var3)
\mathcal{A}Section executed in parallel by multiple threads 
\left\langle \left\langle \right\rangle \right\rangleResume serial code 
     return 0;
}
```
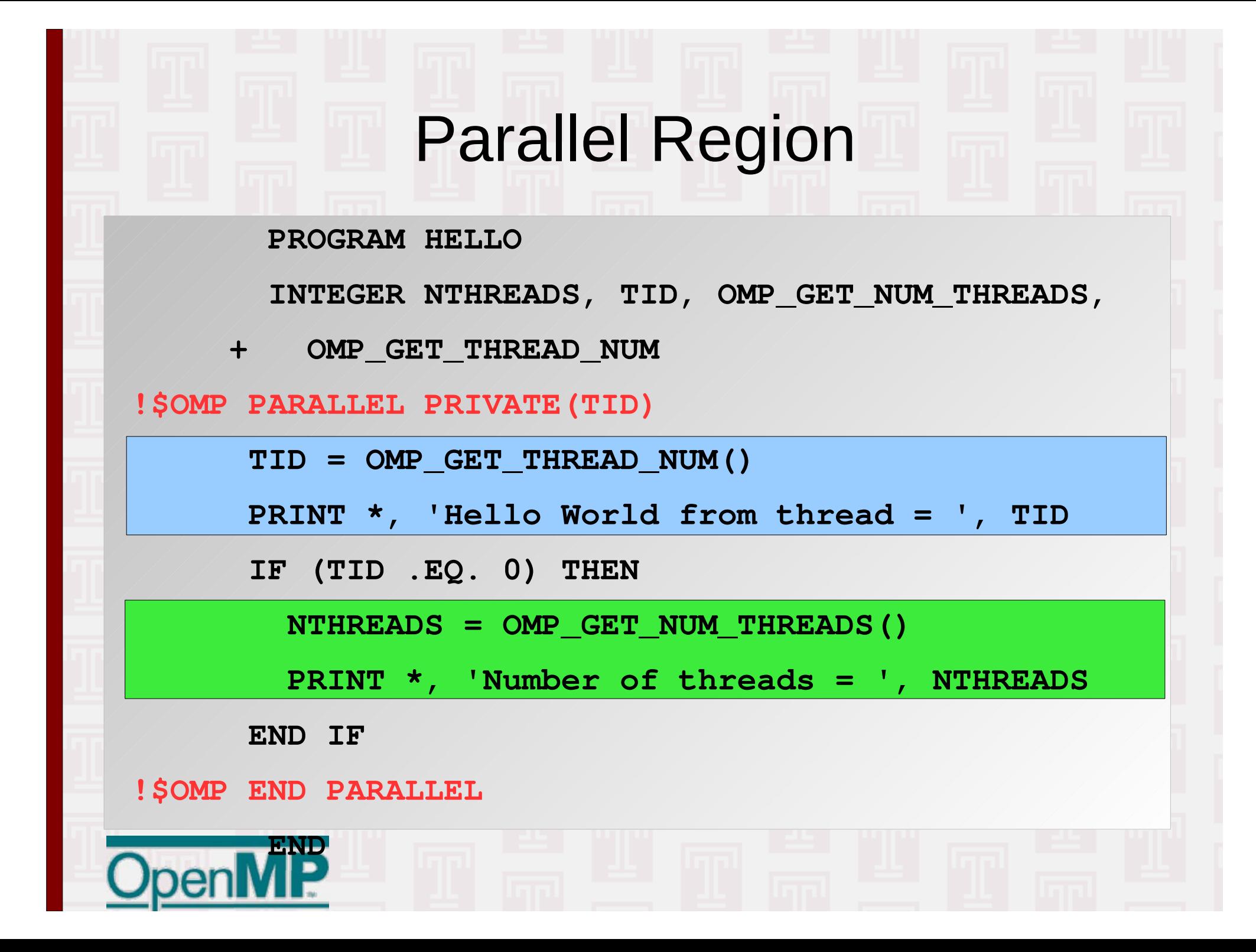

### **Loop Parallelization**

```
 PROGRAM VEC_ADD_DO
       INTEGER I REAL*8 A(1000), B(1000), C(1000)
       DO I = 1, 1000
        A(I) = I * 1.0d0B(I) = A(I) * 2.0d0 ENDDO!$OMP PARALLEL DO SHARED(A,B,C) PRIVATE(I)
       DO I = 1, 1000
         C(I) = A(I) + B(I) ENDDO!$OMP END PARALLEL
 END
                                                   Remove data dependency
                                                   between threads. Each 
                                                   thread will have its own 
                                                   copy of "I".
                                Outside of the parallel region the 
                                value of "I" is undefined.
```
## Loop Parallelization, cont'd

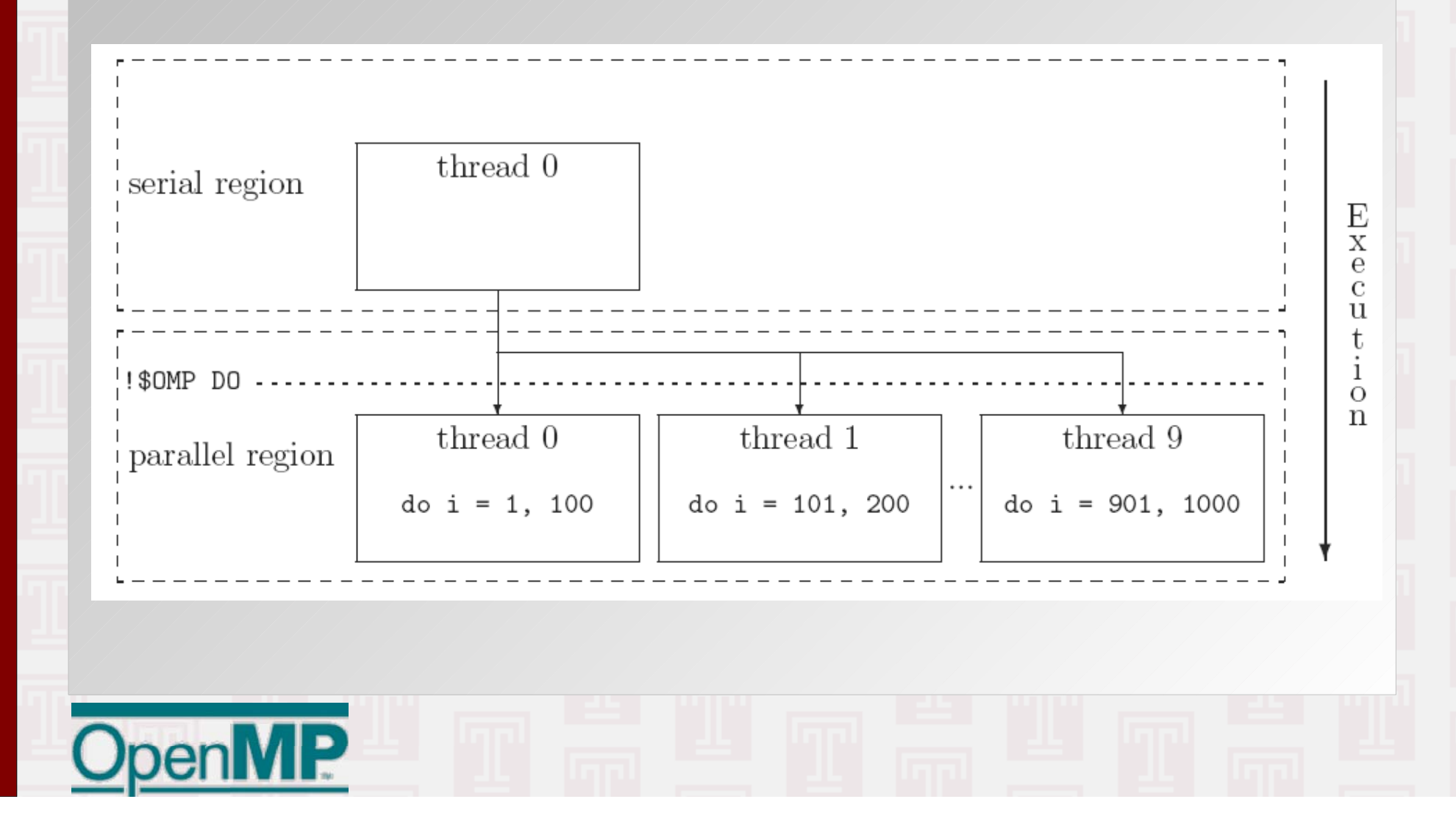

### **Reduction Operation**

```
 PROGRAM VEC_ADD_DO
```
 **INTEGER I**

```
REAL*8 A(1000), B
```

```
 DO I = 1, 1000
```

```
A(I) = I * 1.0d0
```
**ENDDO**

**!\$OMP PARALLEL DO SHARED(A) PRIVATE(I) REDUCTION(+:B)**

 **DO I = 1, 1000**  $B = B + A(I)$  **ENDDO** Each thread will do part of the sum and the result from the threads will be combined into one final sum.

**!\$OMP END PARALLEL**

 **END**

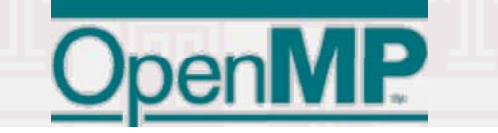

### Non-Parallelizable Operation

 **PROGRAM VEC\_ADD\_DO**

**INTEGER I**

**REAL\*8 A(1000),B(1000),C(1000)**

**!\$OMP PARALLEL DO SHARED(A,B) PRIVATE(I)** 

 **DO I = 2, 999**

 $C(I) = 0.25d0*(A(I-1)+A(I+1))-0.5d0*A(I)$ 

 $B(I) = 0.25d0*(C(I-1)+C(I))+0.5d0*A(I)$ 

 **ENDDO**

**!\$OMP END PARALLEL**

 **END**

 **...**

A step of the iteration depends of the result of a previous step, but with threading, we cannot know if that result is already available.

### **Race Condition**

```
#if defined(_OPENMP)
#pragma omp parallel for default(shared) schedule(static)\
              private(i,j) reduction(+:epot)
#endif
     for(i=0; i < natoms-1; ++i) {
         for(j=i+1; j < natoms; ++j) {
             d=r[i] - r[i]; d=d*d;
              if (d < rcutsq) { 
                  rinv = 1.0/sqrt;
                 r6=rinv*rinv*rinv;
                 ffac = (12.0 * c12 * r6 - 6.0 * c6) * r6 * rinv;
                  epot += r6*(c12*r6 - c6);
                  f[i] += ffac;
                  f[j] -= ffac;
 } 
 }
 }
                                    The "i" loop index will be distributed
                                     across multiple threads, so the "j" on 
                                     some thread may be the same number
                                     as "j" or "i" on some other thread.
```
### **Race Condition**

```
#pragma omp parallel for default(shared) schedule(static)\
             private(i,j) reduction(+:epot)
     for(i=0; i < natoms-1; ++i) {
         for(j=i+1; j < natoms; ++j) {
              d=r[j] – r[j];
              d=d*d;
              if (d < rcutsq) { 
                  rinv = 1.0/sqrt;
                  r6=rinv*rinv*rinv;
                 ffac = (12.0 \times c12 \times r6 - 6.0 \times c6) \times r6 \times rinv;
                 epot += r6*(c12*r6 – c6);
#pragma omp critical
 {
                  f[i] += ffac;
                  f[j] -= ffac;
 }
 } 
 }
 }
                                     The critical directive will guarantee,
                                     that only one thread at a time, will 
                                      execute this part of the code.
                                      Problem: not parallel => slow
```
### **Race Condition Cont'd**

```
#pragma omp parallel for default(shared) schedule(static)\
             private(i,j) reduction(+:epot)
     for(i=0; i < natoms-1; ++i) {
          for(j=i+1; j < natoms; ++j) {
             d=r[i] - r[i]; d=d*d;
              if (d < rcutsq) { 
                   rinv = 1.0/sqrt;
                   r6=rinv*rinv*rinv;
                  ffac = (12.0 \times c12 \times r6 - 6.0 \times c6) \times r6 \times r1epot += r6*(c12*r6 – c6);
#pragma omp atomic
                   f[i] += ffac;
#pragma omp atomic
                   f[j] -= ffac;
 } 
 }
                                     The "atomic" directive will protect a single
                                     memory location. Much less overhead
```
 **}**

than "critical", but requires support from processor hardware.

### **Race Condition Cont'd**

```
#pragma omp parallel for default(shared) schedule(static)\
             private(i,j) reduction(+:epot)
     for(i=0; i < natoms; ++i) {
         for(j=0; j < natoms; ++j) {
              If (i==j) continue;
            d=r[i] - r[i]; d=d*d;
             if (d < rcutsq) { 
                  rinv = 1.0/sqrt;
                  r6=rinv*rinv*rinv;
                 ffac = (12.0 * c12 * r6 - 6.0 * c6) * r6 * rinv;
                  epot += 0.5*r6*(c12*r6 – c6);
                  f[i] += ffac;
```
 **} }** 

 **} }**

The race condition can be completely avoided by changing the loop, but now we have twice the compute work to do. Overall, this is **still** faster.

### **How To Activate OpenMP**

- Compile with special flags:
	- Intel: -openmp
	- PGI: -mp
	- GNU: -fopenmp
- Set number of threads:
	- Environment: \$OMP NUM THREADS
	- Function: omp set num\_threads()
	- Implementation default
- For optimal performance, use with threaded, and re-entrant BLAS/LAPACK library (MKL)

### OpenMP vs. MPI

- OpenMP does not require code layout change... in principle, but it may help a lot
- Thread creation/delete overhead on SMP
- OpenMP requires shared memory
- Fine grained, local changes
- MPI + OpenMP = 2-level parallelization most efficient on cluster of SMP nodes
- No MPI call within OpenMP block